## Создание модели лайнера в Solid Edge

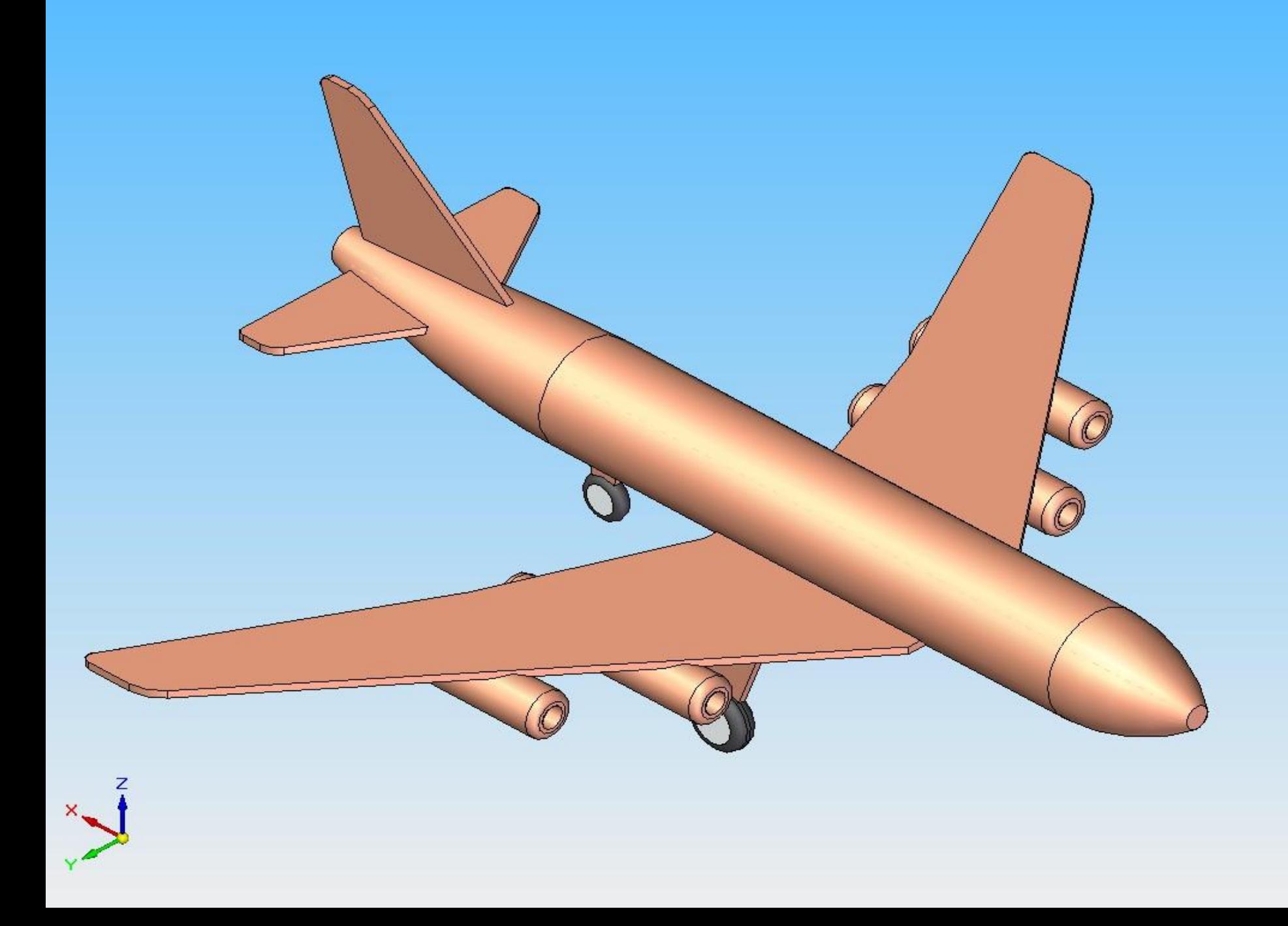

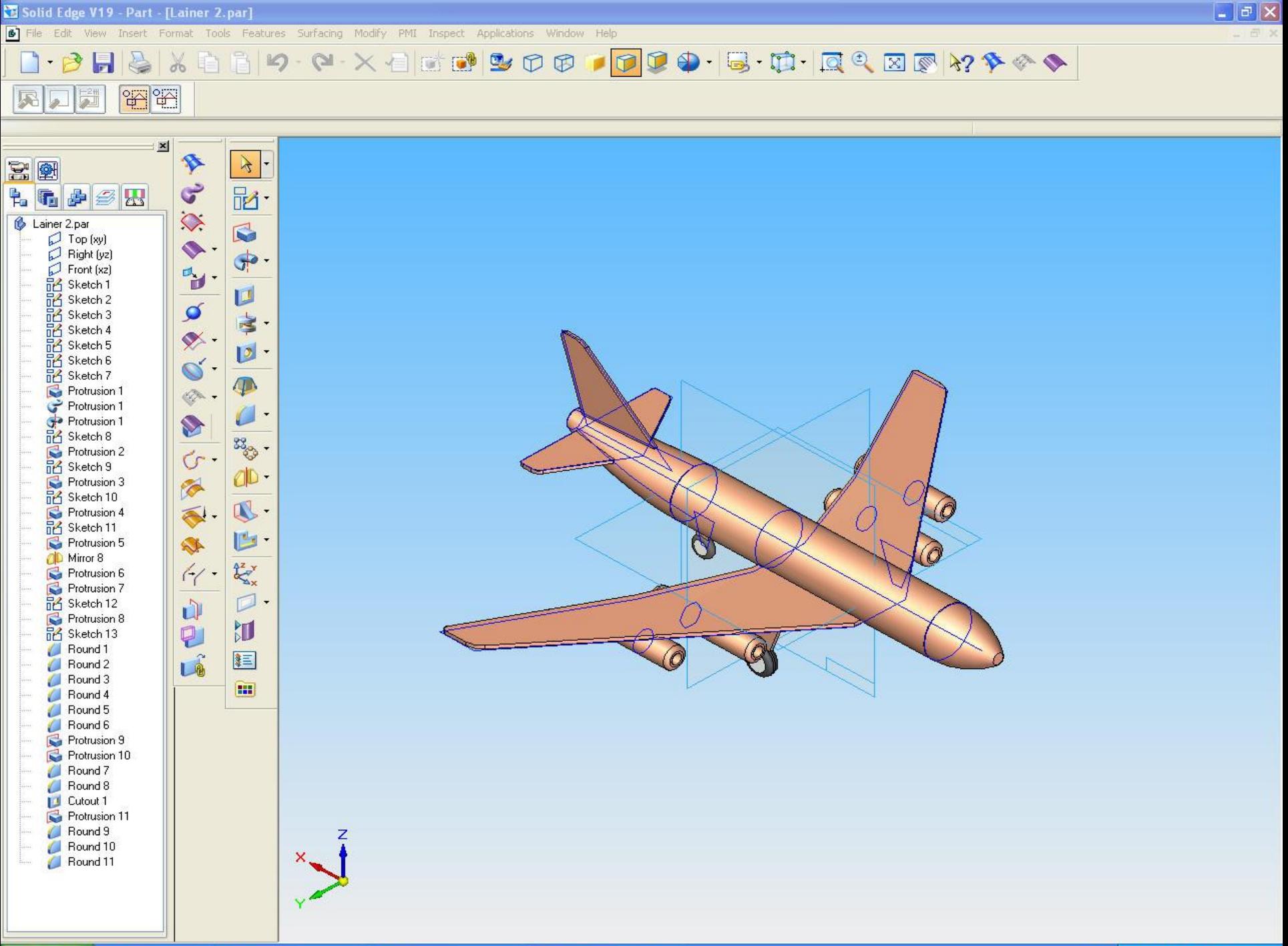

**COLAINER** 

Fill Solid Edge V19 - Part

名令 10 视 区 0. 14:41 RIT

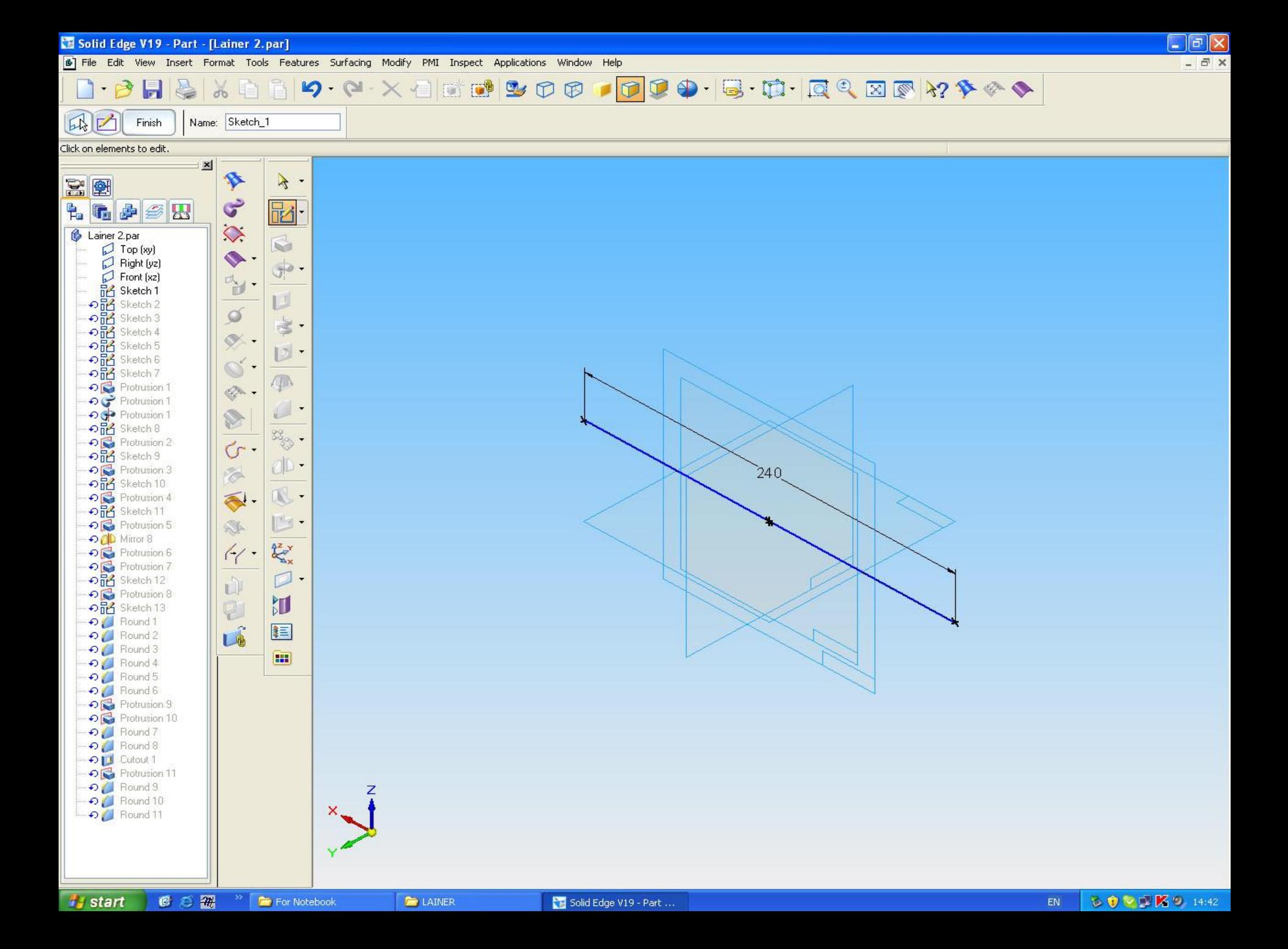

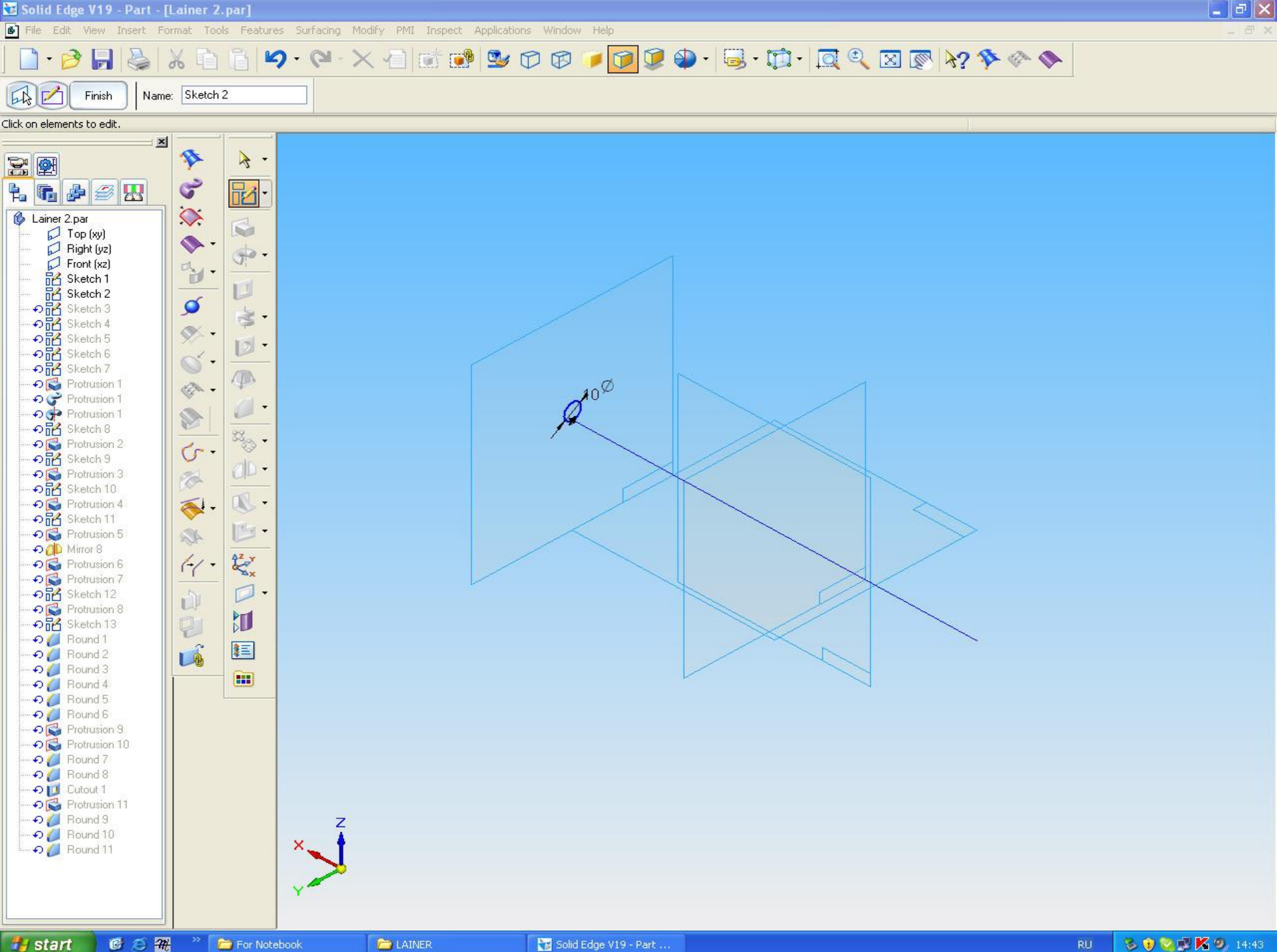

 $\boxed{\blacksquare \blacksquare \blacksquare \boxtimes \square}$ 

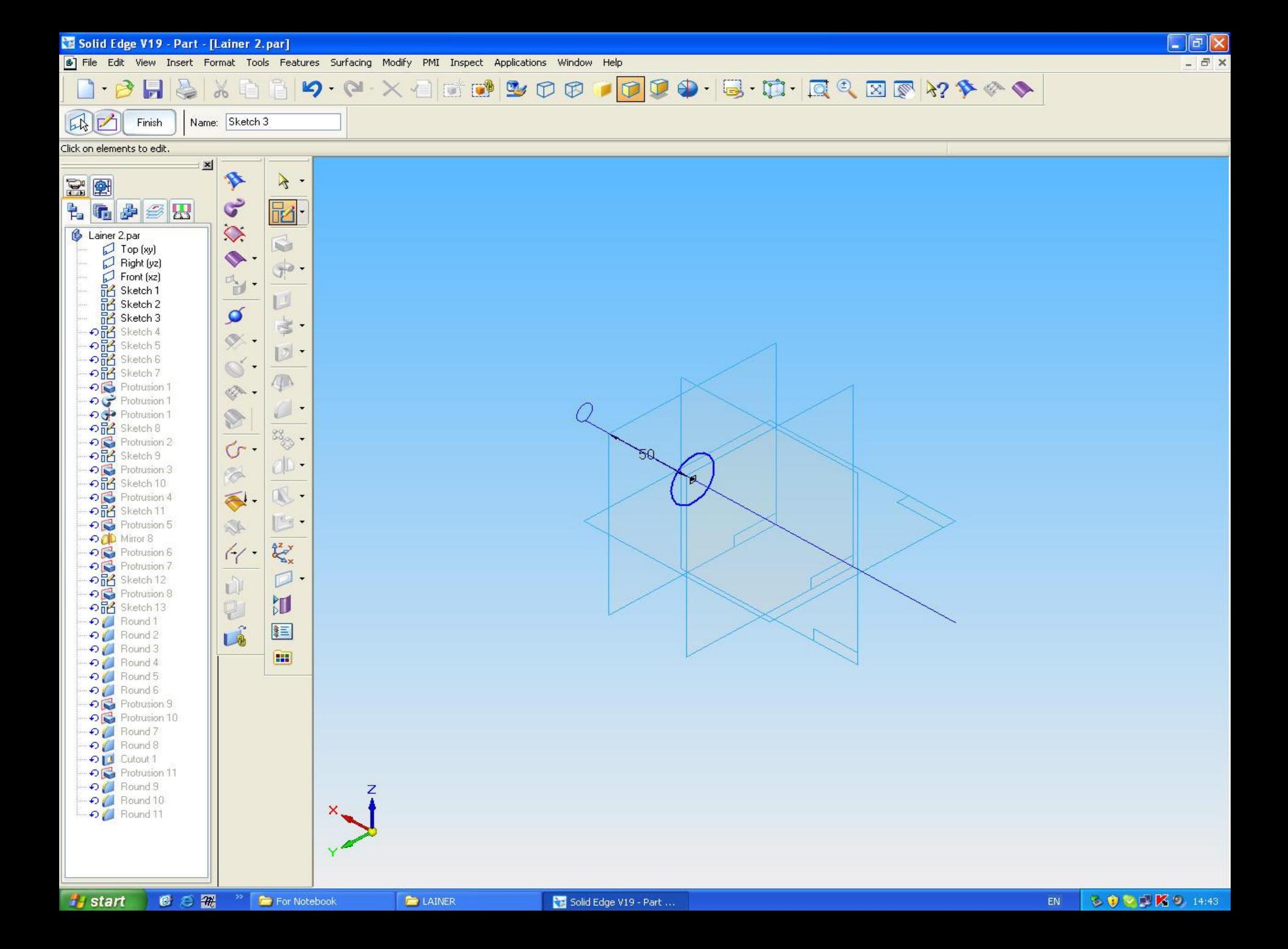

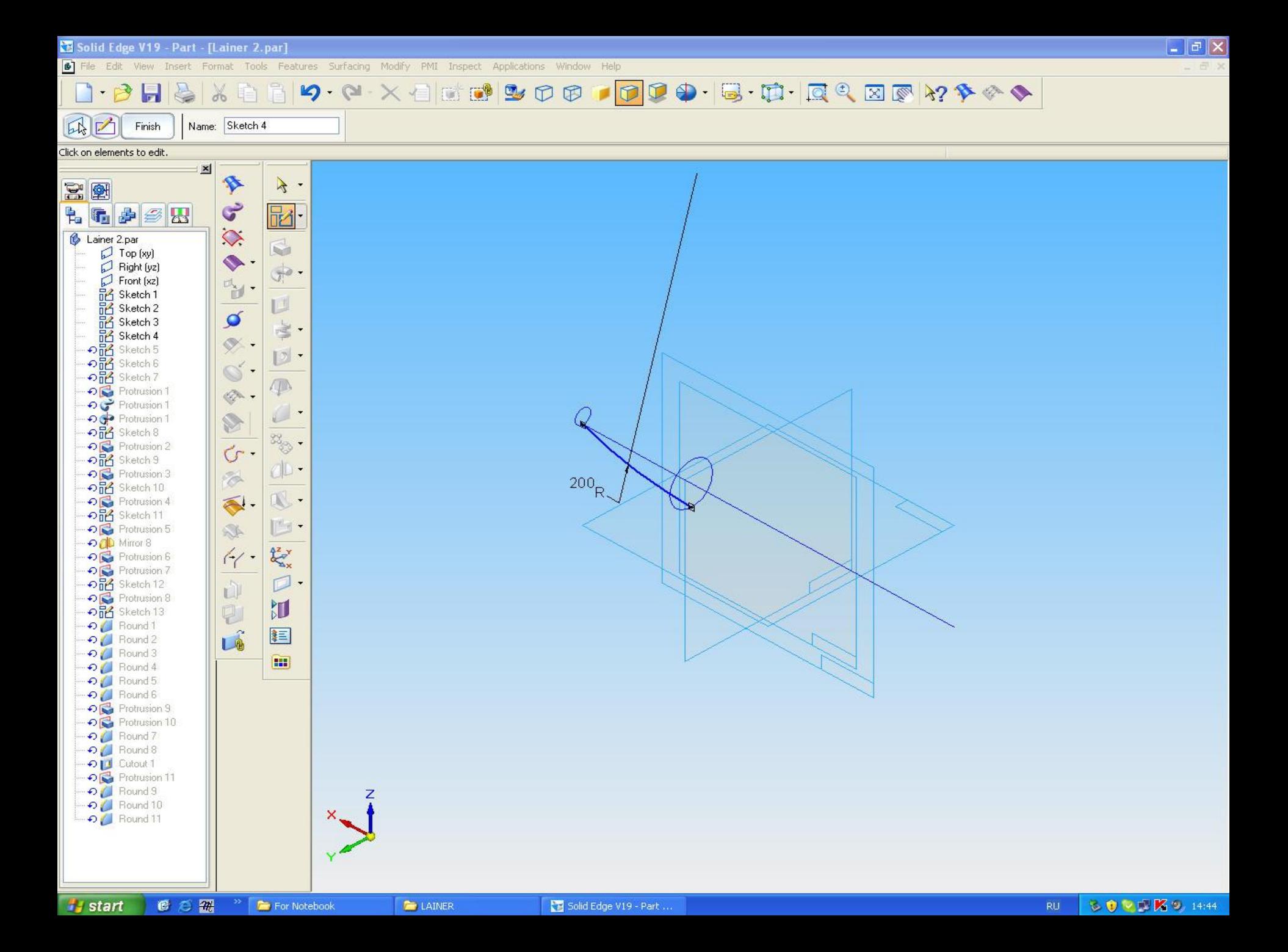

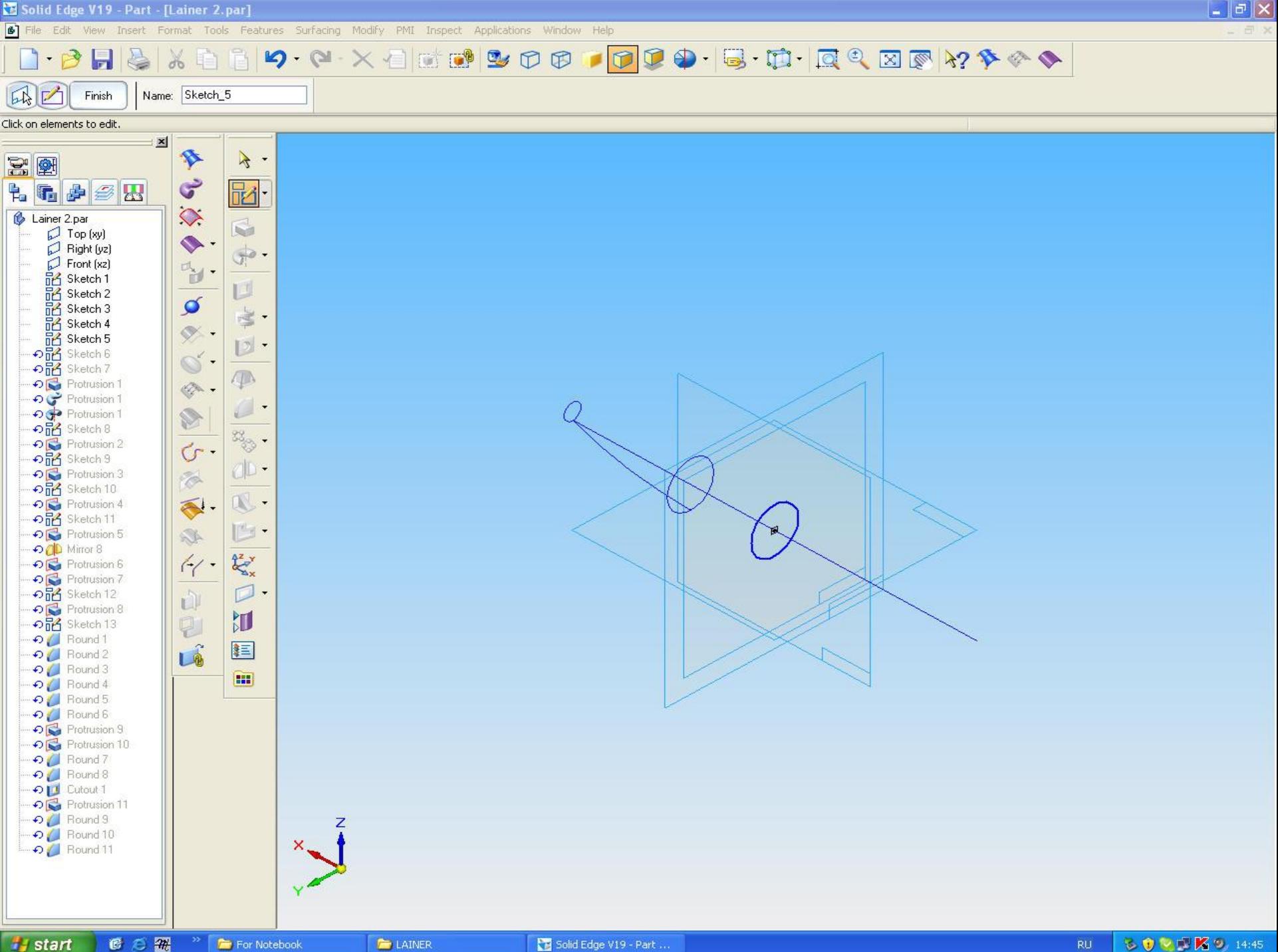

 $\boxed{\blacksquare \blacksquare \blacksquare} \times$ 

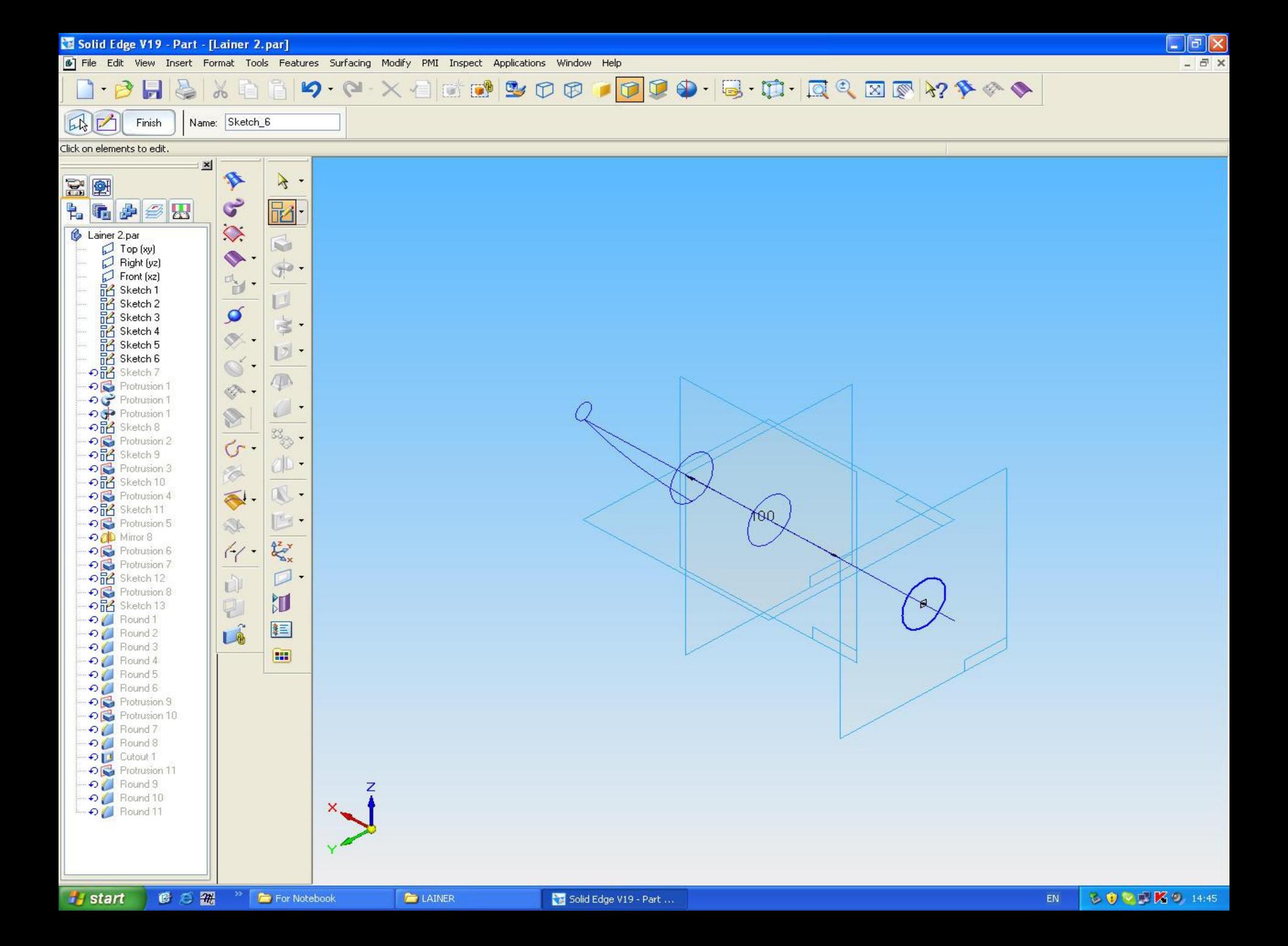

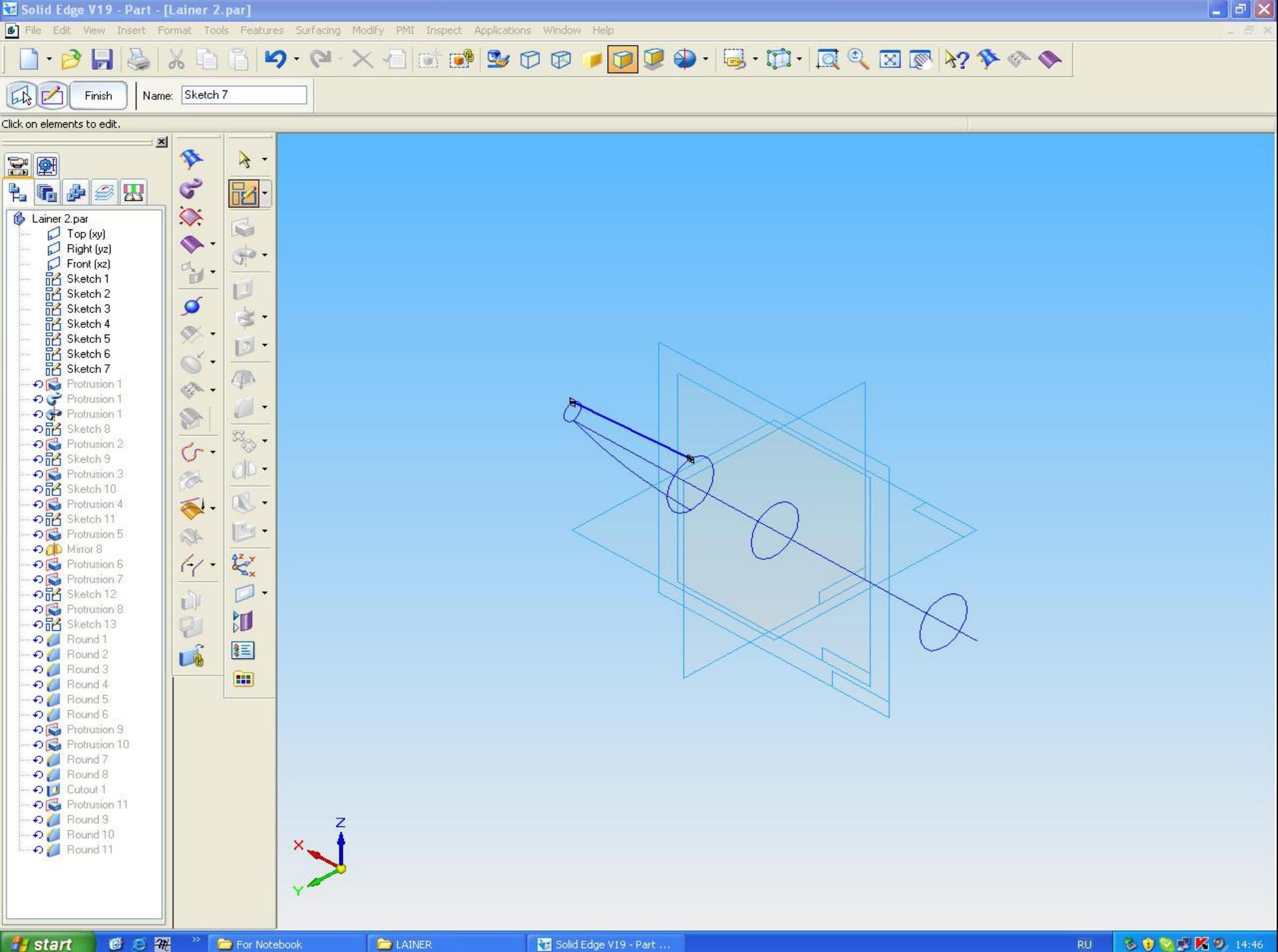

 $\boxed{\blacksquare \blacksquare \blacksquare} \times$ 

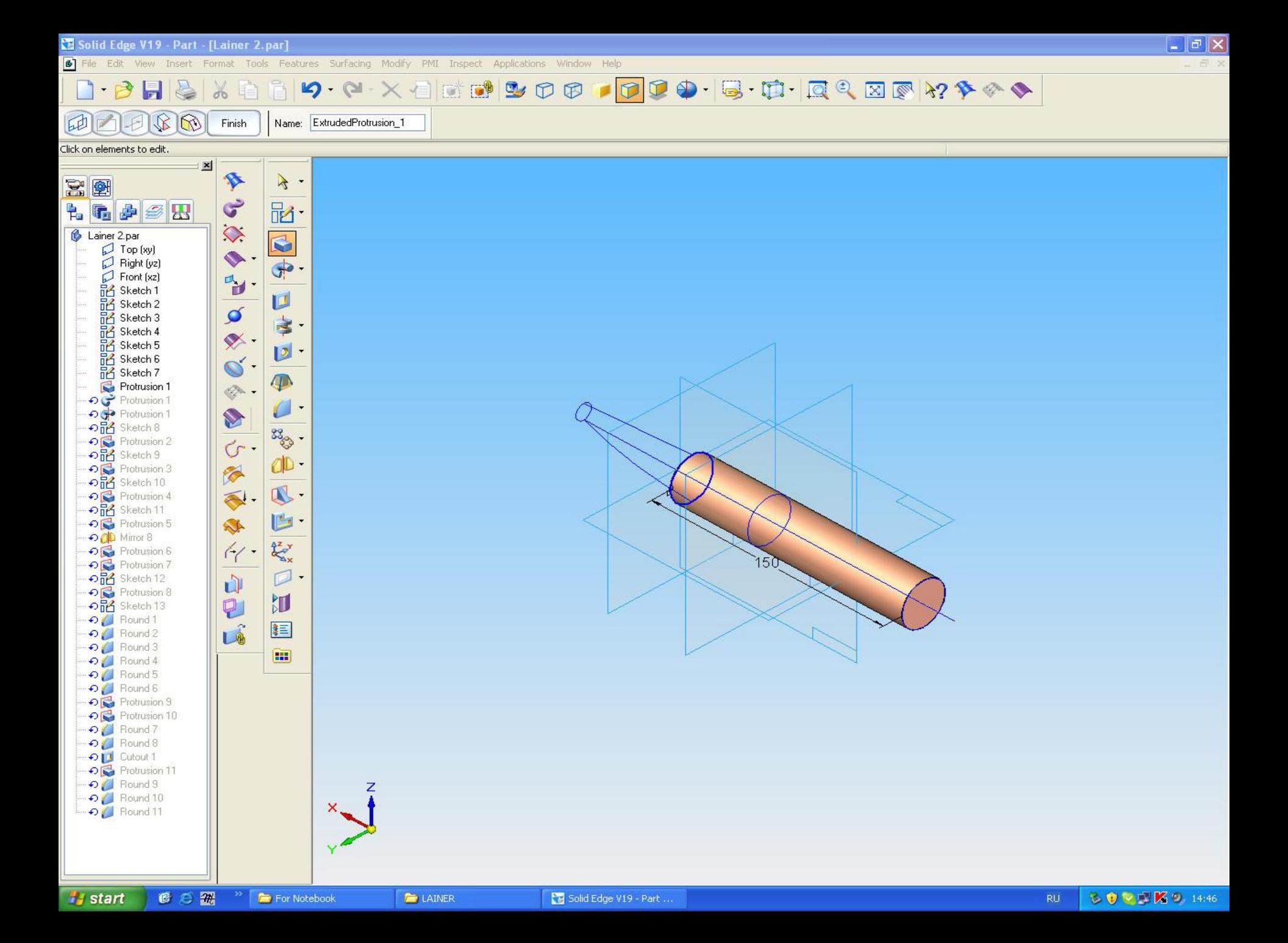

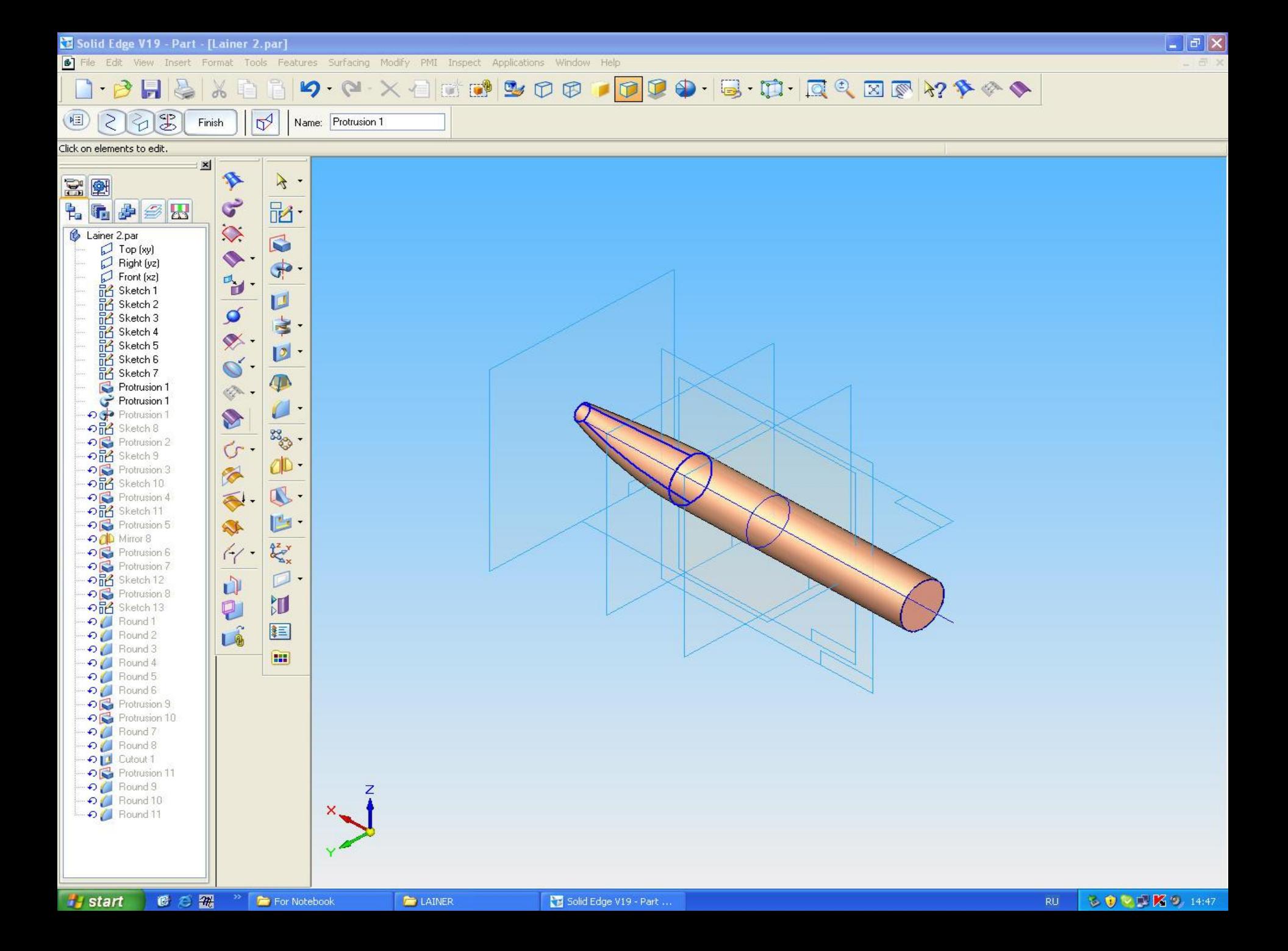

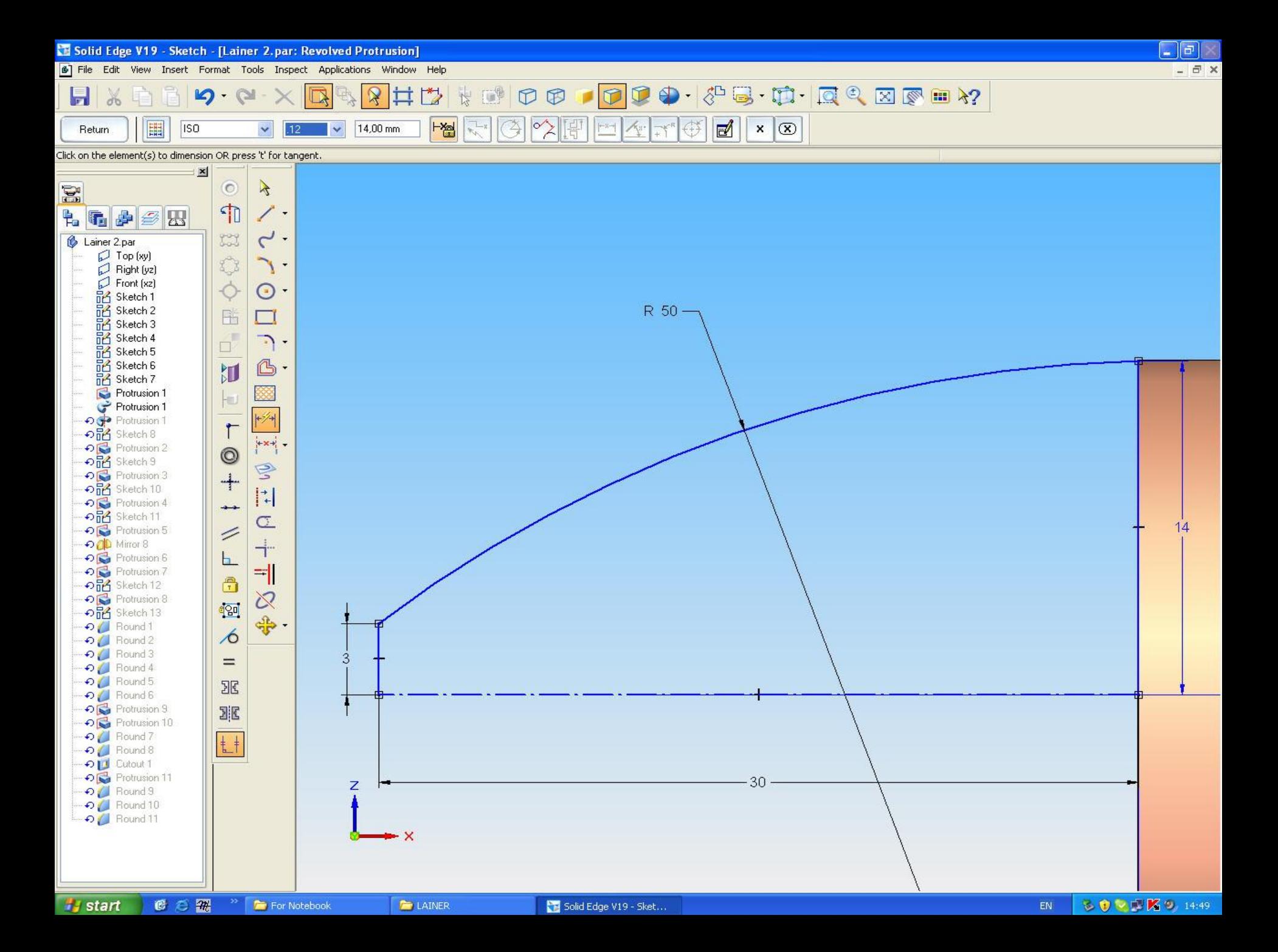

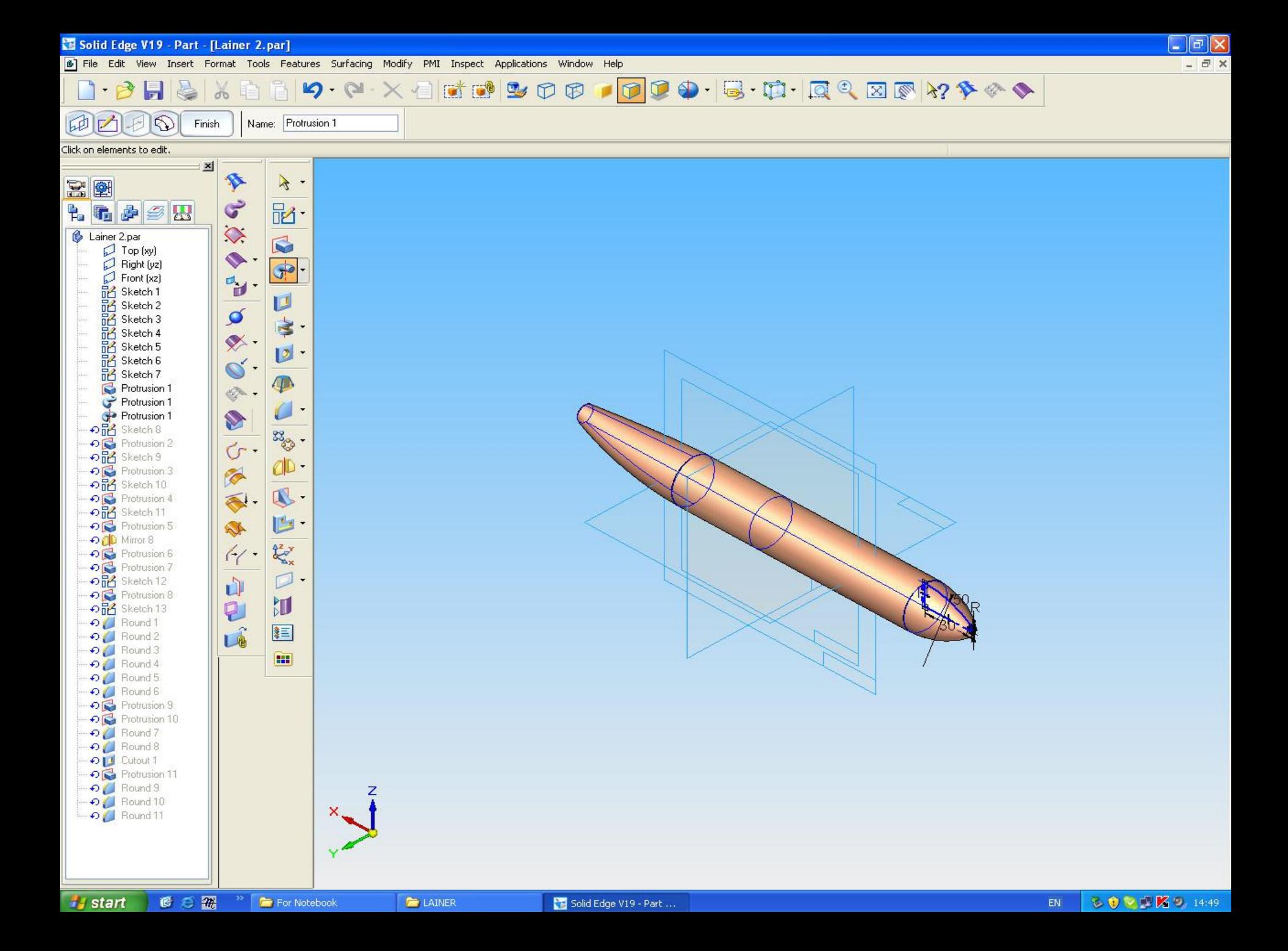

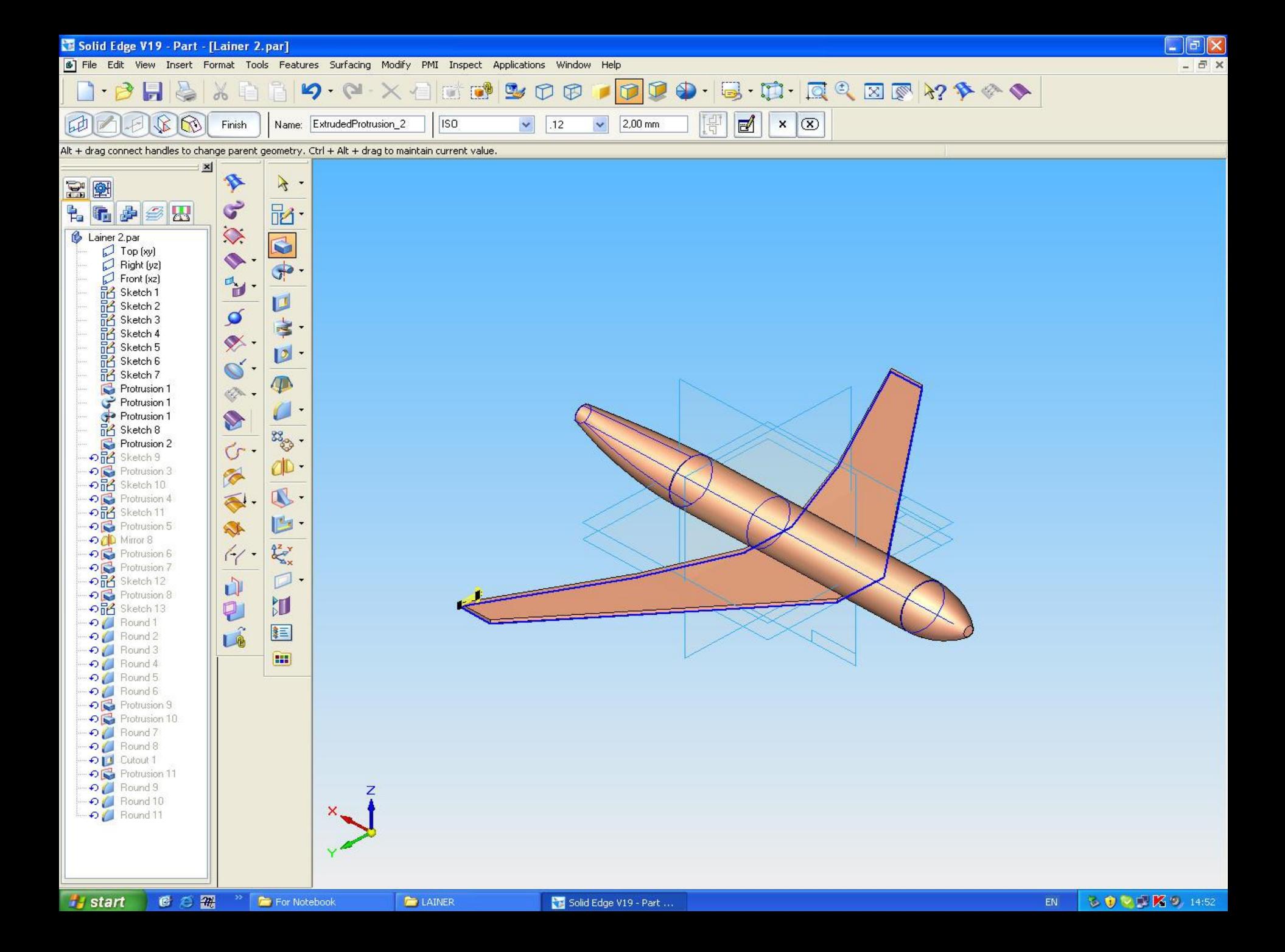

![](_page_15_Figure_0.jpeg)

![](_page_16_Figure_0.jpeg)

![](_page_17_Figure_0.jpeg)

![](_page_18_Figure_0.jpeg)

Solid Edge V19 - Sket...

**BOVUK9 14:53** EN

![](_page_19_Figure_0.jpeg)

![](_page_20_Figure_0.jpeg)

![](_page_21_Figure_0.jpeg)